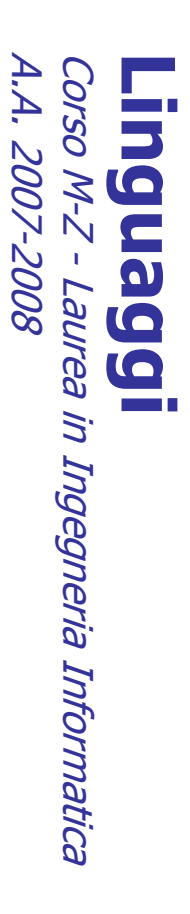

Alessandro Longheu Alessandro Longheu alessandro.longheu@diit.unict.it alessandro.longheu@diit.unict.it http://www.diit.unict.it/users/alongheu http://www.diit.unict.it/users/alongheu

lezione 18 -

### Package in Java Package in Java

A. Longheu – Linguaggi M-Z – Ing. Inf. 2007-2008 A. Longheu – Linguaggi M-Z – Ing. Inf. 2007-2008

 $\overline{\phantom{0}}$ 

# Il concetto di Package Il concetto di Package

- Una applicazione è spesso composta di molte Una applicazione è spesso composta di molte
- $\mathcal{L}_{\mathcal{A}}$  $\mathcal{L}_{\mathcal{A}}$ classi (eventualmente correlate) classi (eventualmente correlate)
- $\overline{\mathsf{L}}$ Un package e un gruppo di<br>costituiscono-una unità-concettuale. costituiscono una unità concettuale. Un package è un gruppo di classi che package è  $\overline{a}$ **ISSED** che
- $\blacksquare$ un package può comprendere parecchie classi<br>anche definite in file separati un package può comprendere parecchie classi
- Una dichiarazione di package ha la forma: Una dichiarazione di package ha la forma:  $\blacksquare$ anche definite in file separati
- $\mathcal{L}_{\mathcal{A}}$ package < nomepackage> ;<br>Se presente, deve essere all'inizio di un file. package < nomepackage> ;
- $\mathcal{C}^{\mathcal{A}}$ Se presente, deve essere all'inizio di un file.

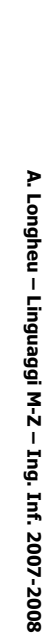

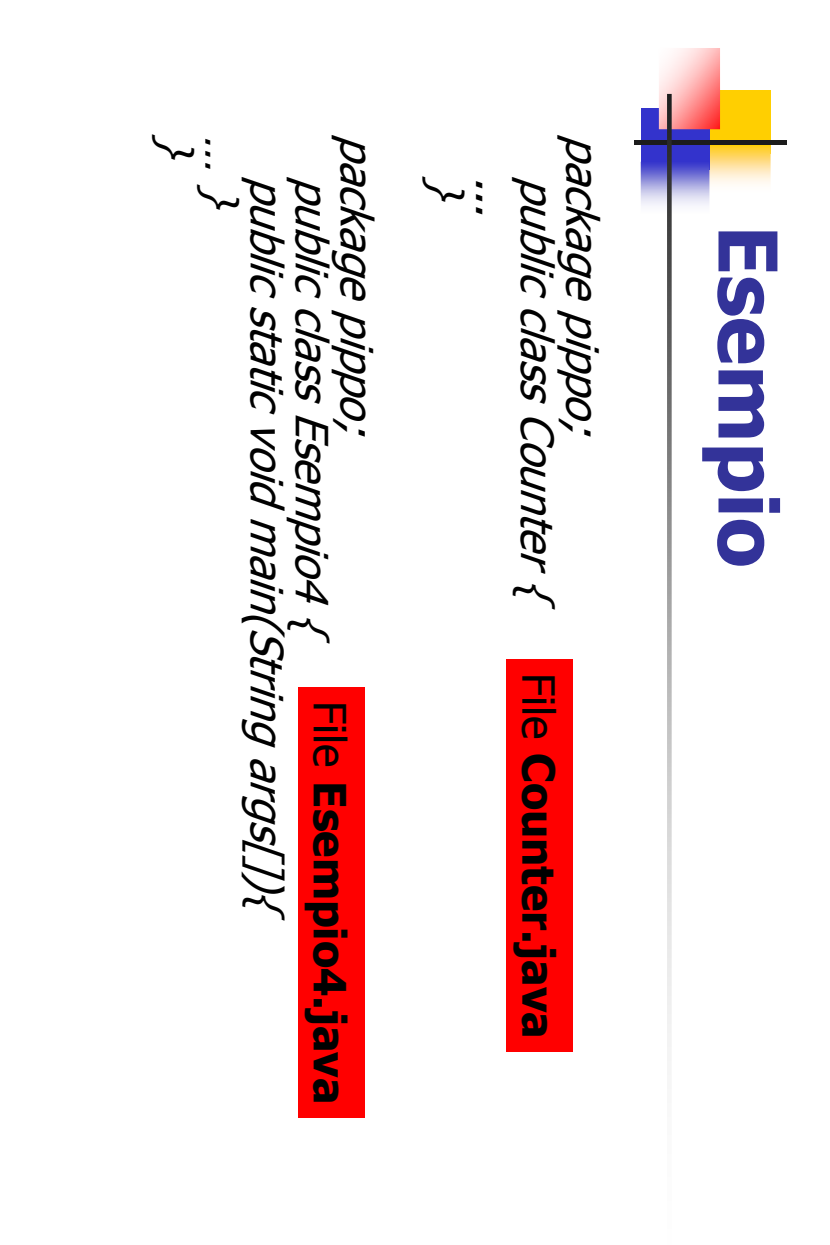

A. Longheu – Linguaggi M-Z – Ing. Inf. 2007-2008 A. Longheu – Linguaggi M-Z – Ing. Inf. 2007-2008

 $\omega$ 

#### Package e File System Package e **File System**

Esiste una corrispondenza biunivoca fra Esiste una corrispondenza biunivoca fra

 $\mathcal{L}_{\mathcal{A}}$ 

- $\blacksquare$ nome del package nome del package
- $\blacksquare$ posizione nel file system delle classi del package posizione nel file system delle classi del package
- $\mathcal{C}$ Un package di nome pippo richiede che tutte le sue classi si Un package di nome pippo richiede che tutte le sue classi si
- trovino in una cartella (directory) di nome pippo<br>Per compilare una classe Counter che fa p trovino in una cartella (directory) di nome pippo
- $\blacksquare$ package pippo occorre: Per compilare una classe Counter che fa parte di un parte di un
- **Package pippo occorre:**<br>  **porsi** nella cartella porsi nella cartella superiore a pippo e invocare<br>compilatore con il percorso completo della classe:<br>*javac pippo/Counter.java* compilatore con il percorso completo della classe: porsi nella cartella superiore a pippo e invocare il  $=$
- pippo/Counter.java
- r. Per package pippo occorre: package pippo occorre: Per eseguire una classe Esempio4 che fa parte di un eseguire una classe Esempio4 che fa parte  $\overline{\overline{0}}$  $\overline{\mathsf{S}}$
- $\blacksquare$ porsi nella cartella superiore a pippo porsi nella cartella superiore a pippo
- $\blacksquare$ invocare l'interprete con il nome assoluto della classe:
- invocare l'interprete con il nome assoluto della classe: java pippo.Esempio4 java pippo.Esempio4

# Package di default Package di default

- $\mathcal{L}_{\mathcal{A}}$ 9C package,<br>default package, è automaticamente assegnata al package di Se una classe non dichiara di appartenere ad alcun pun classe  $\sigma$ automaticamente non dichiara  $\triangle$ asegnata appartenere a package <u>م</u>. alcun  $\overline{\sigma}$
- $\mathcal{L}_{\mathcal{A}}$ cartella (directory) corrente Per convenzione, questo package fa riferimento alla riferimento  $rac{1}{2}$
- è l'approccio finora usato in tutti gli esempi
- **Contract Contract**  $\Omega$ si possono compilare ed cui si trovano,<br>assoluti cui si trovano, senza premettere percorsi o nomi si possono compilare ed eseguire i file nella cartella in Senza eseguire i file nella cartella in premettere percorsi  $\circ$ nomi
- $\mathcal{L}_{\mathcal{A}}$ Sono possibili nomi di package strutturati, come: Sono possibili nomi di package strutturati, come:
- $\mathcal{L}_{\mathcal{A}}$ Java.awt.print java.awt.print pippo.pluto.papero bippo.pluto.papero

A. Longheu - Linguaggi M-Z - Ing. Inf. 2007-2008 A. Longheu – Linguaggi M-Z – Ing. Inf. 2007-2008

 $\sigma$ 

# Package di defaultPackage di default

contenga un altro! contenga un altro! ATTENZIONE: questo non significa che un package ne **ATTENZIONE:** dresto non significa che  $\Xi$ package **UG** 

 $\Box$ 

- $\blacksquare$ pippo.pluto.papero eventuale package pippo.pluto pippo.pluto.papero è un package indipendente da un  $\sigma$  $\Xi$ package indipendente gp S
- **B** Java.awt.print.Book<br>Difetti  $\blacksquare$  $\blacksquare$ strutturato: strutturato: eventuale package pippo.pluto<br>Le classi di tali package hanno perciò un nome<br>Le classi di tali package hanno perciò un nome Le classi di tali package hanno perciò un nome assoluto assoluto
	- java.awt.print.Book pippo.pluto.papero.Counter pippo.pluto.papero.Counter
- $\blacksquare$ denotata con il suo nome assoluto denotata con il suo nome assoluto Ogni volta che si usa una Ogni volta che si usa una classe, Java richiede che venga classe, Java richiede che venga

 $\mathcal{L}_{\mathcal{A}}$ 

 $\blacksquare$ classe è usata frequentemente. classe è usata frequentemente. Questo è Questo è chiaramente scomodo se il nome è lungo e la chiaramente scomodo se il nome è lungo e  $\overline{\omega}$ 

 $\sigma$ 

# Importazione di nomi Importazione di nomi

- $\mathcal{L}_{\mathcal{A}}$ di dover riscrivere piu volte il nome assoluto di una classe: Si introduce il concetto di importazione di nome, per evitare di dover riscrivere più volte il nome assoluto di una classe: Si introduce il concetto di importazione di nome, per evitare import java awt.print.Book; import java.awt.print.Book;
- $\mathcal{L}$ ρg<br>Θ Da questo momento, è possibile scrivere semplicemente<br>Book invece del nome completo java.awt.print.Book Book invece del nome completo java.awt.print.Book Da questo momento, è possibile scrivere semplicemente
- Ī. Per importare tutti i nomi pubblici di un package, si scrive Per importare tutti i nomi pubblici di un package, si scrive import java.awt.print.\*;
- L. Attenzione: l'import è ben diversa dalla #include del C Attenzione: l' import è ben diversa dalla #include del C import java.awt.prinț. \*;
- in C, il pre-processore gestisce la #include copiando il #include stessa contenuto #include stessa contenuto del file specificato nella posizione della in C, il pre-processore gestisce la #include copiando il **Del** file specificato nella posizione della
- $\blacksquare$ in Java non esiste alcun pre-processore, e non si copia<br>assolutamente nulla si stabilisce solo una "scorciatoia" per scrivere un nome corto al posto di uno lungo.) per scrivere un nome corto al posto di uno lungo.\ assolutamente nulla si stabilisce solo una "scorciatoia" in Java non esiste alcun pre-processore, e non si copia  $\overline{\phantom{0}}$

A. Longheu – Linguaggi M-Z – Ing. Inf. 2007-2008 A. Longheu – Linguaggi M-Z – Ing. Inf. 2007-2008

# Package e visibilitàPackage e visibilità

- $\mathcal{L}_{\mathcal{A}}$ **Handal Contrant Contranting Contrant Contrant Contrant Contrant Contrant Contrant Contrant Contrant Contrant Contrant Contrant Contrant Contrant Contrant Contrant Contrant Contrant Contrant Contrant Contrant Contrant Cont** visibilità: la visibilità package Oltre a pubblico / privato, in Java esiste un terzo tipo di
- $\Box$ quindi una parola chiave per indicarla quindi una parola chiave per indicarla È l'impostazione predefinita per classi e metodi non esiste l'impostazione predefinita per classi e metodi non esiste
- $\mathcal{L}_{\mathcal{A}}$ classi dello stesso package in qualunque file siano definite classi dello stesso package in qualunque file siano definite Significa che dati e metodi sono accessibili solo per le altre Significa che dati e metodi sono accessibili solo per le altre
- $\mathcal{L}_{\mathcal{A}}$ a dati e metodi di questo package qualificati<br>package", esattamente come se fossero privati. Altre classi, definite in altri package, non possono accedere<br>a dati e metodi di questo package qualificati a "visibilità package", esattamente come se fossero privati. a dati e metodi di questo package qualificati a "visibilità Altre classi, definite in altri package, non possono accedere
- $\mathcal{L}_{\mathcal{A}}$ A differenza del C, il file rimane solo un contenitore fisico,<br>non definisce più uno scope di visibilità.<br>. non definisce più uno scope di visibilità. A differenza del C, il file rimane solo un contenitore fisico,
- $\mathbf{r}$ Non è quindi possibile, né sensato, pensare di definire una<br>classe visibile in un solo file: la visibilità si esprime solo con riferimento ai package. riferimento ai package. classe visibile in un solo file: la visibilità si esprime solo con Non è quindi possibile, né sensato, pensare di definire una

## Package java.lang Package java.lang

- $\mathcal{L}_{\mathcal{A}}$ Il nucleo centrale dal linguaggio Java è definito nel package
- $\mathcal{L}_{\mathcal{A}}$ Il nucleo centrale dal linguaggio Java è definito nel package<br>java.lang<br>È sempre importato automaticamente: la frase import<br>java.lang.\*è sottintesa java.lang.\* è sottintesa È sempre importato automaticamente: la frase import mport
- $\mathcal{L}_{\mathcal{A}}$ java.lang definisce i tipi primitivi e buona<br>di sistema java.lang definisce i tipi primitivi e buona parte della classi parte della classi
- $\mathcal{L}_{\mathcal{A}}$ Molte altre classi standard sono però definite altrove: ci sono più di 50 package Molte altre classi standard sono però definite altrove: ci<br>sono più di 50 package<br>■ java.awt, java.util, java.io, java.text, javax.swing, ...
- java.awt, java.util, java.io, java.text, javax.swing, ...

#### A. Longheu - Linguaggi M-Z - Ing. Inf. 2007-2008 A. Longheu – Linguaggi M-Z – Ing. Inf. 2007-2008

 $\mathbf{o}$ 

## con jar Distribuzione di un'applicazione Distribuzione di un'applicazione

- $\mathcal{L}_{\mathcal{A}}$ dopo aver scritto un'applicazione Java bisogna distribuirla,<br>ma un'applicazione Java è fatta di molte classi: Come distribuirle insieme in modo efficiente? ma un'applicazione Java è fatta di molte classi: Come dopo aver scritto un'applicazione Java bisogna distribuirla,
- $\mathcal{L}_{\mathcal{A}}$ distribuirle insieme in modo efficiente?<br>Zipparle insieme è una prima soluzione, ma non si hanno infomazioni su come è organizzata l'applicazione Zipparle insieme è una prima soluzione, ma non si hanno
- × JDK introduce un formato evoluto, il jar
- $\blacksquare$ fisicamente un file zip che si apre con winzip fisicamente un file zip che si apre con winzip
- $\blacksquare$ contiene informazioni aggiuntive nel file MANIFEST<br>grazie ad esso si puo' eseguire una applicazion contiene informazioni aggiuntive nel file MANIFEST
- $\blacksquare$ **grazie** grazie ad esso si puo' eseguire una applicazione java<br>senza decomprimerla (basta fare doppio clic sul file .jar) senza decomprimerla (basta fare doppio clic sul file .jar) grazie ad esso si puo' eseguire una applicazione java

### con jar Distribuzione di un'applicazione Distribuzione di un'applicazione

- $\mathcal{L}_{\mathcal{A}}$ Per creare un file jar base
- $\mathbb{R}^3$ jar  $\mathcal{L}$  nomearchivio.jarclassi
- $\mathbb{R}^3$ classi è l'elenco delle classi da includere (file .class)  $\overline{\phantom{a}}$ la forma \*.class permette di aggiungere tutte le
- $\mathbb{R}^3$ classi di una cartella l'elenco può contenere file di cartelle diverse classi di una cartella
- $\mathcal{L}_{\mathcal{A}}$ questo file jar non può essere<br>eseguito perché manca l'indicazione che contiene il main che contiene il main eseguito perché manca l'indicazione della classe questo file jar non può essere direttamente l'elenco può contenere file di cartelle diverse<br>questo file jar, non può essere diretta direttamente della classe

A. Longheu - Linguaggi M-Z - Ing. Inf. 2007-2008 A. Longheu – Linguaggi M-Z – Ing. Inf. 2007-2008

 $\overline{11}$ 

## con jar Distribuzione di un'applicazione Distribuzione di un'applicazione

- $\mathcal{L}_{\mathcal{A}}$ Per creare un file jar completo
- $\mathbb{R}^3$ jar cmf info.txt nomearchivio.jarclassi
- $\mathcal{C}$ infot.txt è un file testo che contiene la riga
- $\mathcal{L}_{\mathcal{A}}$ Main-Class: nomeclasseMain Main-Class: nomeclasseMain
- $\mathbb{R}^3$ questa riga viene aggiunta al file MANIFEST questa riga viene aggiunta al file MANIFEST
- $\mathcal{C}$ Per eseguire un file jar Per eseguire un file jar<br>*java -jar nomefile.jar*
- $\mathcal{L}_{\mathcal{A}}$ nomefile.jar